# **FIŞA DISCIPLINEI**

#### **1. Date despre program**

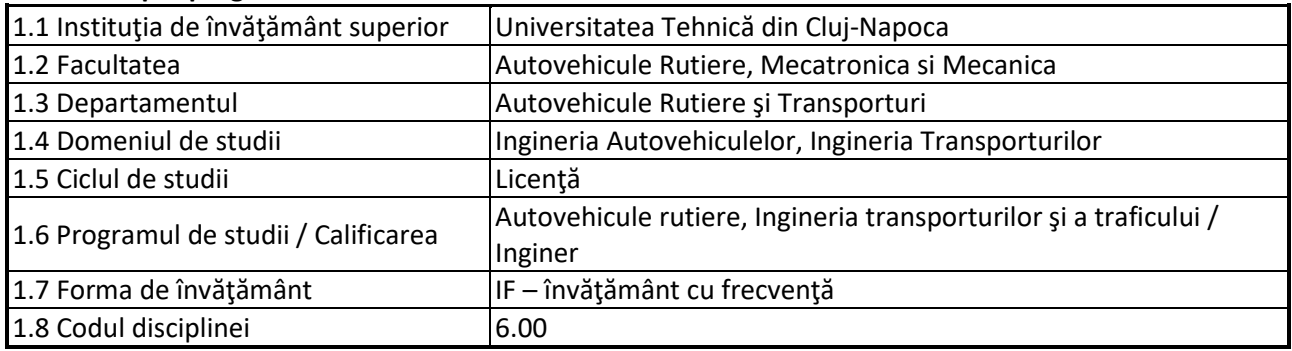

#### **2. Date despre disciplină**

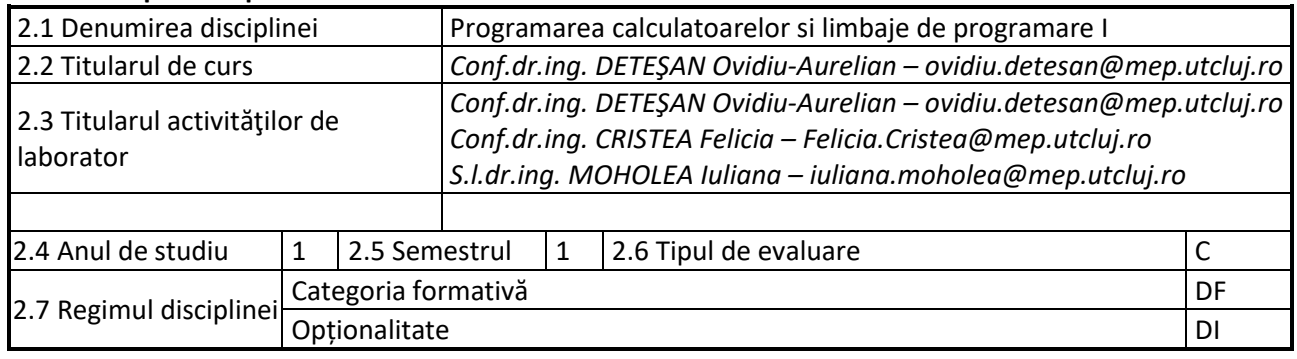

## **3. Timpul total estimat**

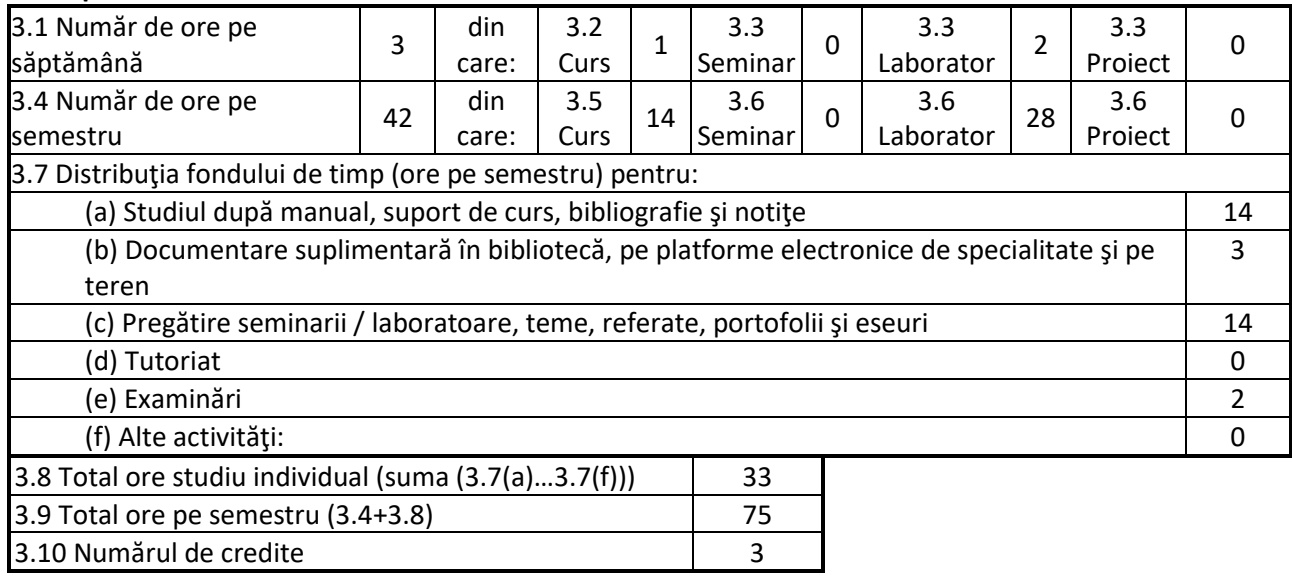

### **4. Precondiţii** (acolo unde este cazul)

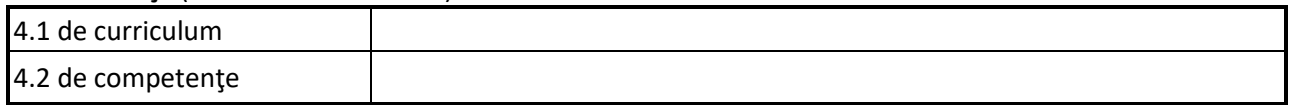

# **5. Condiţii** (acolo unde este cazul)

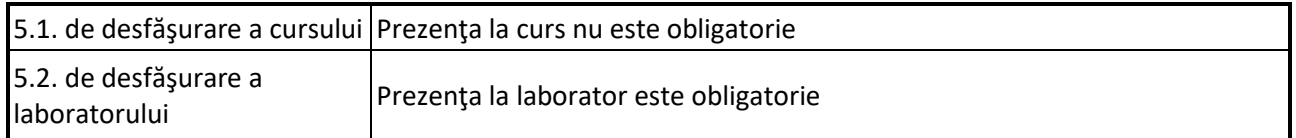

### **6. Competenţele specifice acumulate**

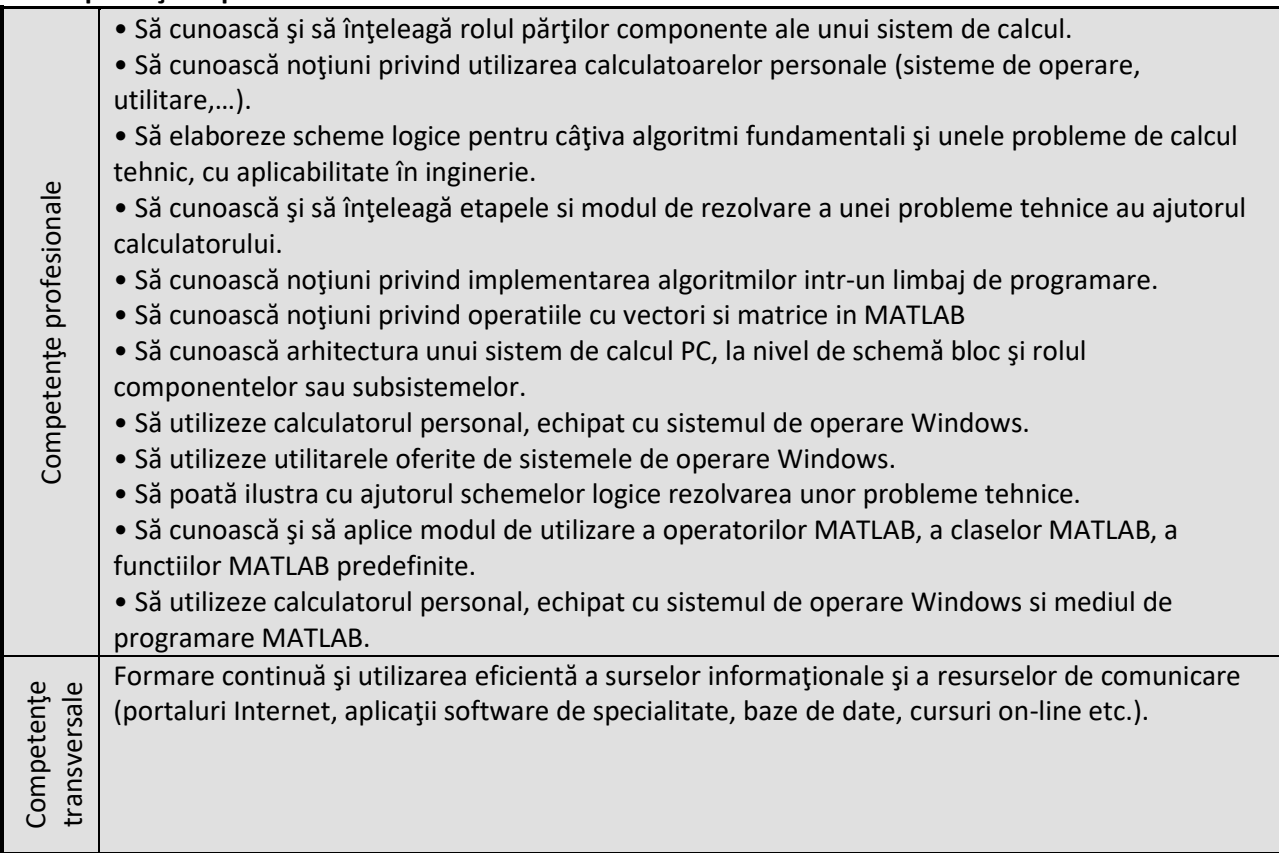

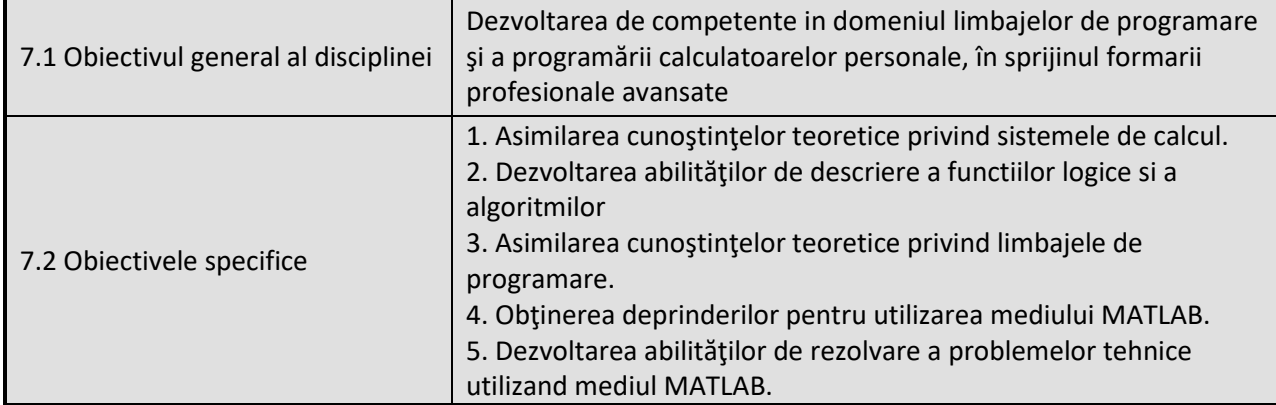

# **7. Obiectivele disciplinei** (reieşind din grila competenţelor specifice acumulate)

# **8. Conţinuturi**

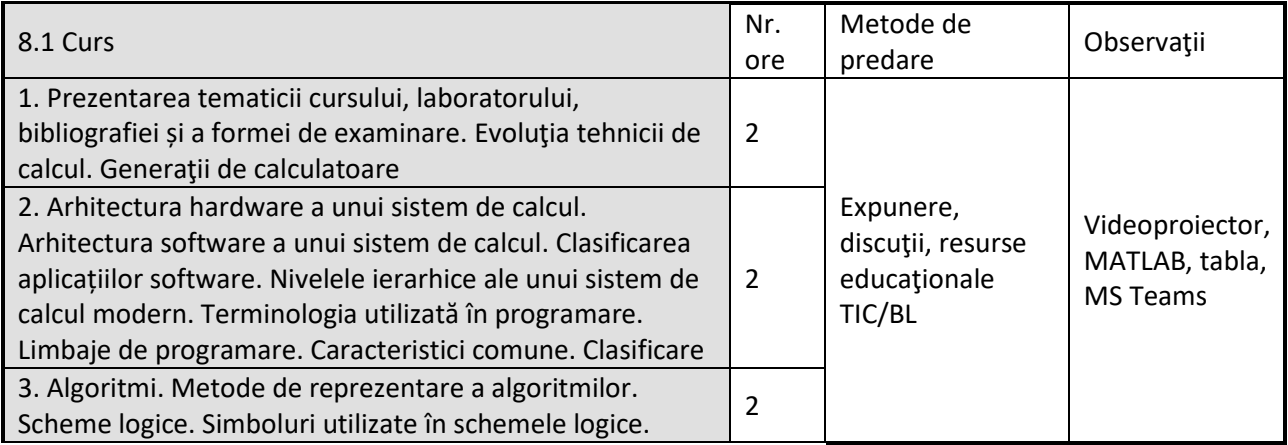

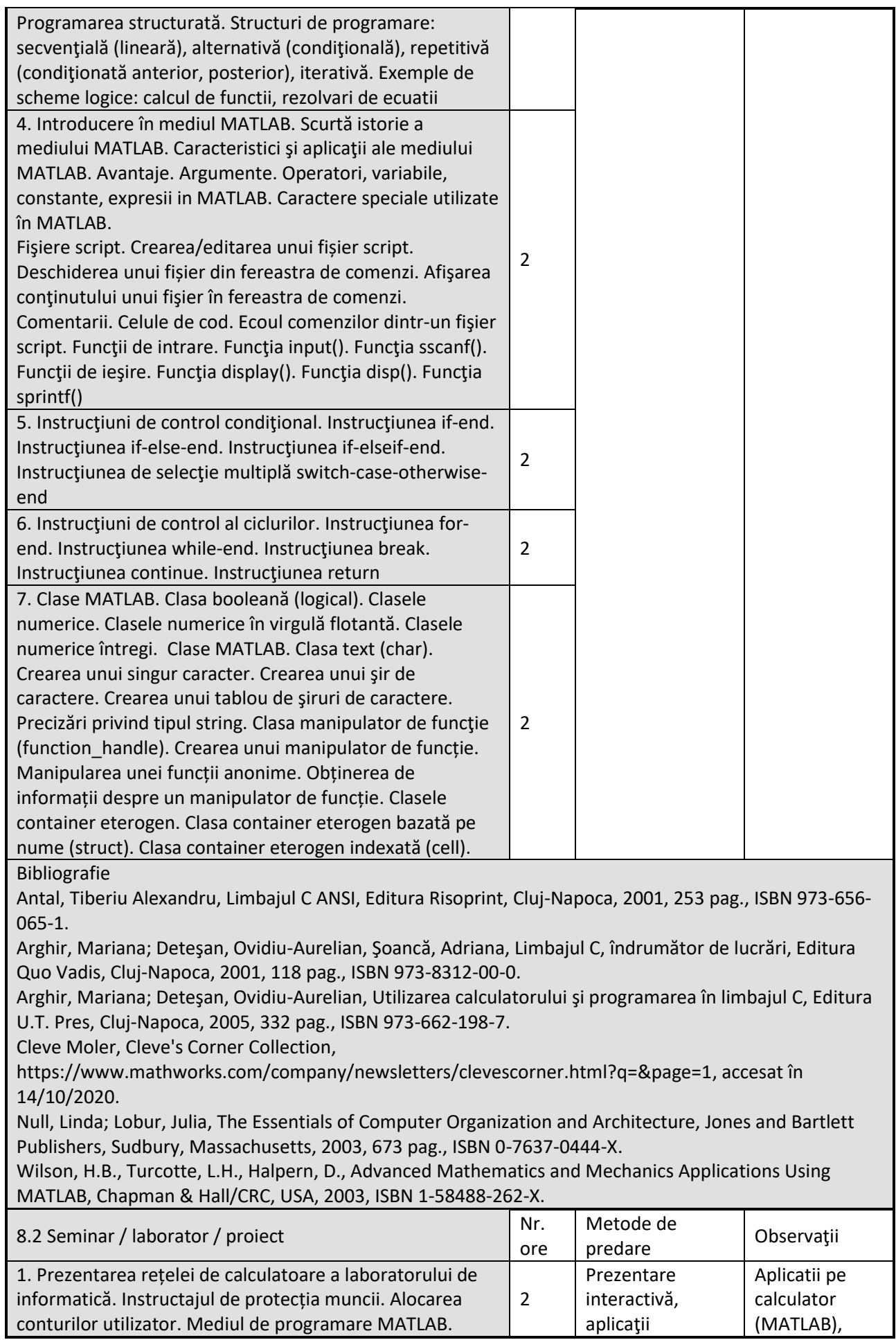

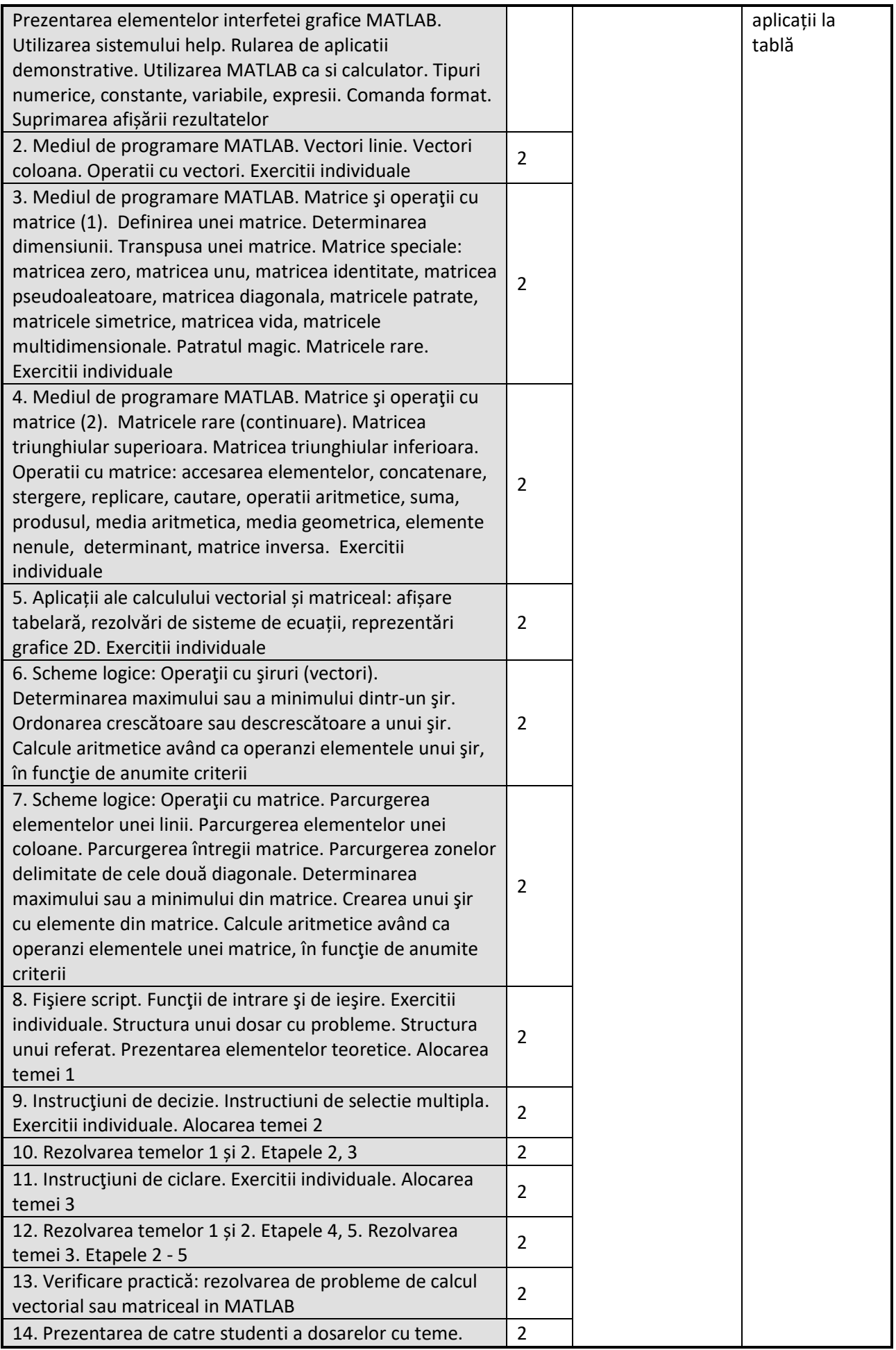

Bibliografie

Antal, Tiberiu Alexandru, Limbajul C ANSI, Editura Risoprint, Cluj-Napoca, 2001, 253 pag., ISBN 973-656- 065-1.

Arghir, Mariana; Deteşan, Ovidiu-Aurelian, Şoancă, Adriana, Limbajul C, îndrumător de lucrări, Editura Quo Vadis, Cluj-Napoca, 2001, 118 pag., ISBN 973-8312-00-0.

Arghir, Mariana; Deteşan, Ovidiu-Aurelian, Utilizarea calculatorului şi programarea în limbajul C, Editura U.T. Pres, Cluj-Napoca, 2005, 332 pag., ISBN 973-662-198-7.

Cleve Moler, Cleve's Corner Collection,

https://www.mathworks.com/company/newsletters/clevescorner.html?q=&page=1, accesat în 14/10/2020.

Null, Linda; Lobur, Julia, The Essentials of Computer Organization and Architecture, Jones and Bartlett Publishers, Sudbury, Massachusetts, 2003, 673 pag., ISBN 0-7637-0444-X.

Wilson, H.B., Turcotte, L.H., Halpern, D., Advanced Mathematics and Mechanics Applications Using MATLAB, Chapman & Hall/CRC, USA, 2003, ISBN 1-58488-262-X.

## **9. Coroborarea conţinuturilor disciplinei cu aşteptările reprezentanţilor comunităţii epistemice, asociaţiilor profesionale şi angajatorilor reprezentativi din domeniul aferent programului**

Competenţele dobândite vor fi necesare angajatilor care-si desfasoara activitatea in domeniul ingineresc.

#### **10. Evaluare**

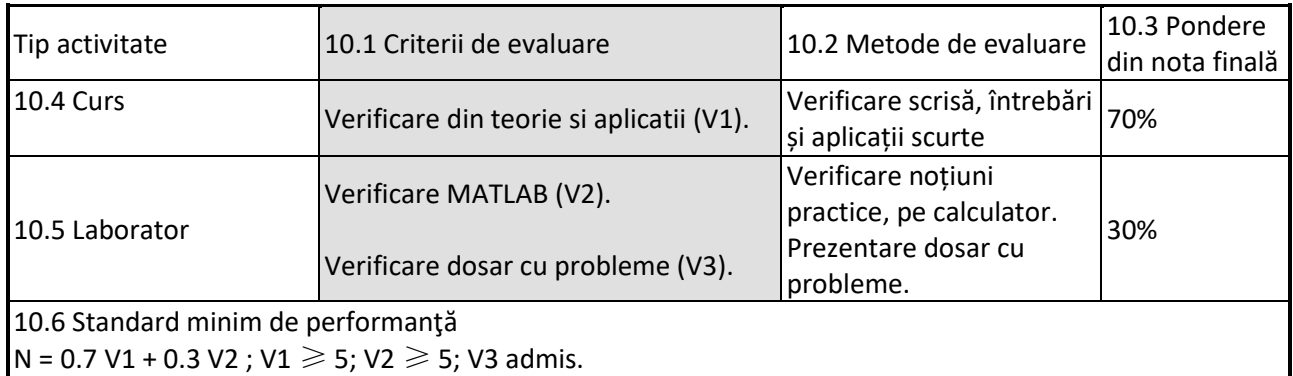

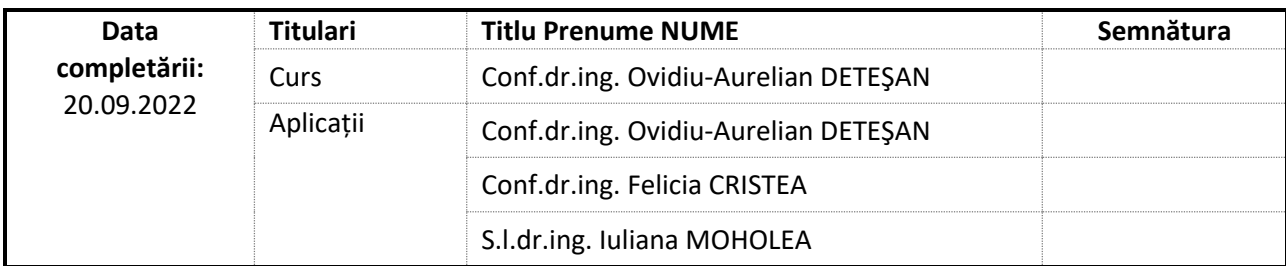

Data avizării în Consiliul Departamentului ART

\_\_\_\_\_\_\_\_\_\_\_\_\_\_\_\_\_\_\_\_\_\_\_

\_\_\_\_\_\_\_\_\_\_\_\_\_\_\_\_\_\_\_\_\_\_\_

Director Departament ART Prof.dr.ing. Istvan BARABAS

Data aprobării în Consiliul Facultății ARMM

Decan Prof.dr.ing. Nicolae FILIP